# Package 'projectR'

October 14, 2021

Type Package

Title Functions for the projection of weights from PCA, CoGAPS, NMF, correlation, and clustering

Version 1.8.0

Author Gaurav Sharma, Genevieve Stein-O'Brien

Maintainer Genevieve Stein-O'Brien <gsteinobrien@gmail.com>

Description Functions for the projection of data into the spaces defined by PCA, CoGAPS, NMF, correlation, and clustering.

License  $GPL (=2)$ 

Imports methods, cluster, stats, limma, CoGAPS, NMF, ROCR, ggalluvial, RColorBrewer, dplyr, reshape2, viridis, scales, ggplot2

Suggests BiocStyle, gridExtra, grid, testthat, devtools, knitr, rmarkdown, ComplexHeatmap

LazyData TRUE

RoxygenNote 7.1.0

Encoding UTF-8

VignetteBuilder knitr

biocViews FunctionalPrediction, GeneRegulation, BiologicalQuestion, Software

BugReports <https://support.bioconductor.org/t/projectR/>

URL <https://github.com/genesofeve/projectR/>

git\_url https://git.bioconductor.org/packages/projectR

git\_branch RELEASE\_3\_13

git\_last\_commit c86e61e

git\_last\_commit\_date 2021-05-19

Date/Publication 2021-10-14

# <span id="page-1-0"></span>R topics documented:

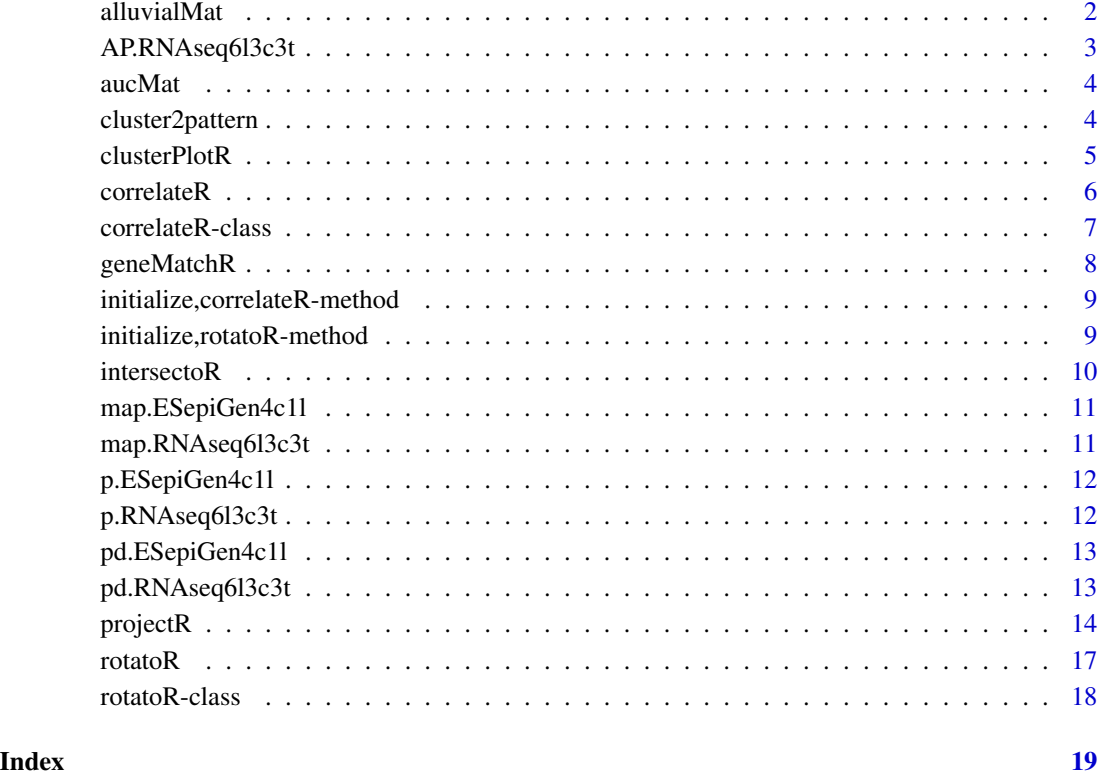

alluvialMat *alluvialMat*

# Description

Function to provide alluvial matrix for generating alluvial plot

```
alluvialMat(
 projection,
 annotations,
 annotationName = "Cell type",
 annotationType = "Cell",
 plot = TRUE,
 minPropExplained = 0.75
)
```
# <span id="page-2-0"></span>AP.RNAseq6l3c3t 3

# Arguments

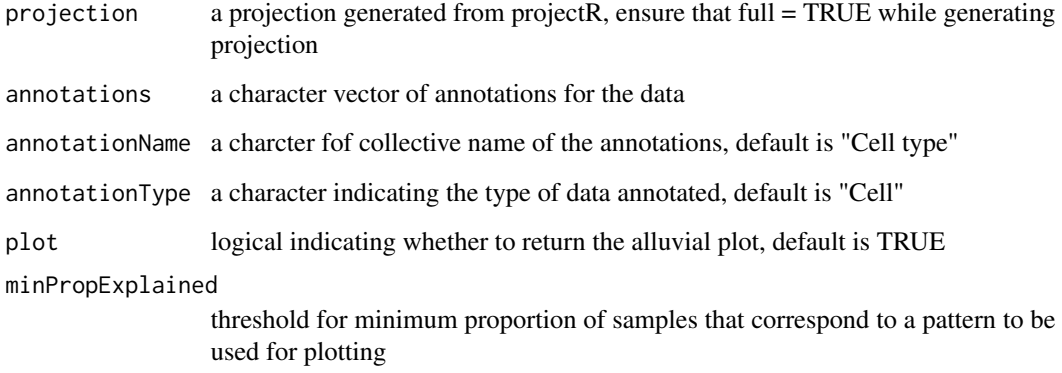

# Value

A matrix to generate alluvial plots

# Examples

```
projection <- projectR(data=p.ESepiGen4c1l$mRNA.Seq,loadings=AP.RNAseq6l3c3t$Amean,
dataNames = map.ESepiGen4c1l[["GeneSymbols"]], full = TRUE)
alluvialMat(projection,pd.ESepiGen4c1l$Condition)
```
AP.RNAseq6l3c3t *CoGAPS patterns and genes weights for p.RNAseq6l3c3t*

# Description

AP.RNAseq6l3c3t contains the output of the gapsRun function in the CoGAPS package for data = p.RNAseq6l3c3t

#### Usage

AP.RNAseq6l3c3t

#### Format

A list of 12 items

<span id="page-3-0"></span>aucMat *aucMat*

#### Description

Calculates AUC values for each set of weights for each label and outputs the results as a matrix

#### Usage

```
aucMat(labels, weights)
```
#### Arguments

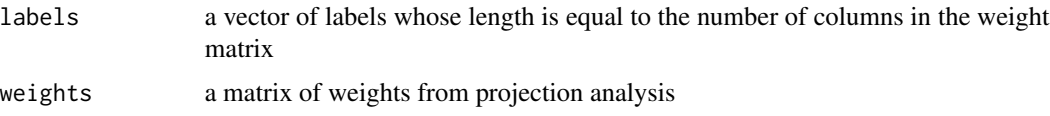

#### Value

A matrix of AUC values for each set of weights classifying each label.

#### Examples

```
projectR(data=p.ESepiGen4c1l$mRNA.Seq,loadings=AP.RNAseq6l3c3t$Amean,
dataNames = map.ESepiGen4c1l[["GeneSymbols"]]) -> projection
aucMat(pd.ESepiGen4c1l$Condition,projection)
```
cluster2pattern *Generic cluster2pattern function*

### Description

Function to make patterns of continuous weights from clusters.

```
cluster2pattern(clusters, NP, Data, ...)
## S4 method for signature 'kmeans'
cluster2pattern(clusters, Data)
```

```
## S4 method for signature 'hclust'
cluster2pattern(clusters, NP, Data = NA)
```
#### <span id="page-4-0"></span>clusterPlotR 5

# Arguments

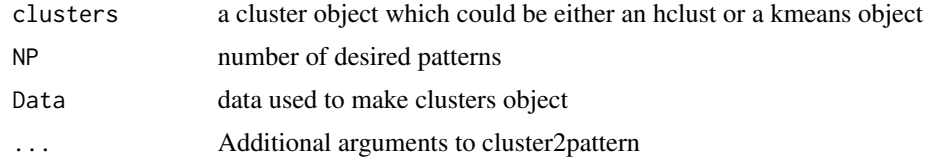

# Value

An object of class pclust containing pattern weights corresponding for each cluster.

#### Examples

```
k.RNAseq6l3c3t<-kmeans(p.RNAseq6l3c3t,22)
cluster2pattern(clusters=k.RNAseq6l3c3t,NP=22,Data=p.RNAseq6l3c3t)
```

```
distp <- dist(p.RNAseq6l3c3t)
hc.RNAseq6l3c3t <- hclust(distp)
cluster2pattern(clusters=hc.RNAseq6l3c3t,NP=22,Data=p.RNAseq6l3c3t)
```
clusterPlotR *Generic clusterPlotR function*

#### Description

plotting function for clustering objects

```
clusterPlotR(cData, cls, x, NC, ...)
## S4 method for signature 'ANY,kmeans'
clusterPlotR(
  cbata = NA,
 cls = NA,x = NA,
 NC = NA,
  annoIndx = NA,
  label = NULL,...
\lambda## S4 method for signature 'ANY,hclust'
clusterPlotR(
 cData = NA,
 cls = NA,
  x = NA,
```

```
NC = NA,
 annoIndx = NA,
 label = NULL,...
)
```
# Arguments

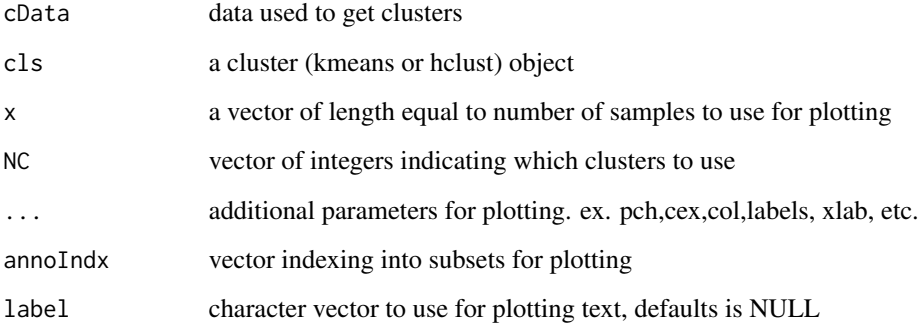

# Value

A plot of the mean behavior for each cluster

# Examples

```
## Not run:
k.RNAseq6l3c3t<-kmeans(p.RNAseq6l3c3t,22)
 clusterPlotR(p.RNAseq6l3c3t, cls=k.RNAseq6l3c3t,NC=1,x=pd.RNAseq6l3c3t$days,
col=pd.RNAseq6l3c3t$color)
```
## End(Not run)

correlateR *correlateR*

# Description

Function to extract genes highly correlated with a gene or reference expression pattern.

```
correlateR(genes, dat, threshtype = "R", threshold = 0.7, absR = FALSE, ...)
```
# <span id="page-6-0"></span>correlateR-class 7

# Arguments

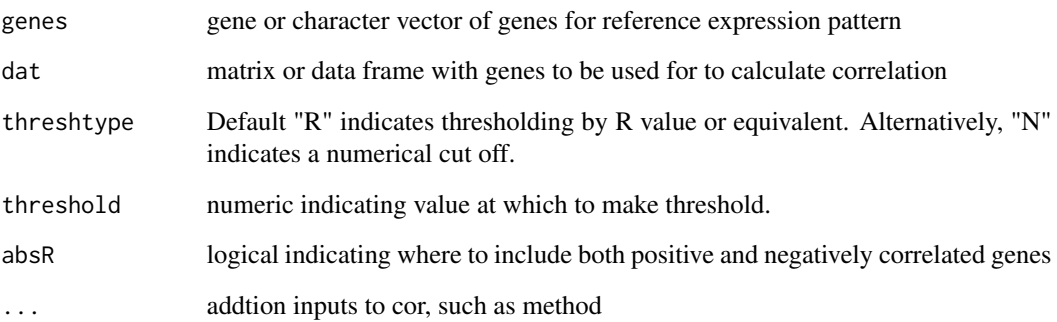

# Details

If threshtype is "R" than threshold must be between -1 and 1. Otherwise if top N correlated genes are required, set threshtype as "N" and set threshold = N, i.e, the number of correlated genes required.

# Value

A correlation matrix

# Examples

cor2T<-correlateR(genes="T", dat=p.RNAseq6l3c3t, threshtype="N", threshold=10, absR=TRUE)

correlateR-class *correlateR*

# Description

class of correlateR output.

#### Slots

corM correlation matrix obtained from correlateR

<span id="page-7-0"></span>

Matches genes accross datasets

### Usage

```
geneMatchR(
  data1,
  data2,
  data1Names = NULL,
  data2Names = NULL,
  merge = FALSE,
  ...
\mathcal{L}
```
# Arguments

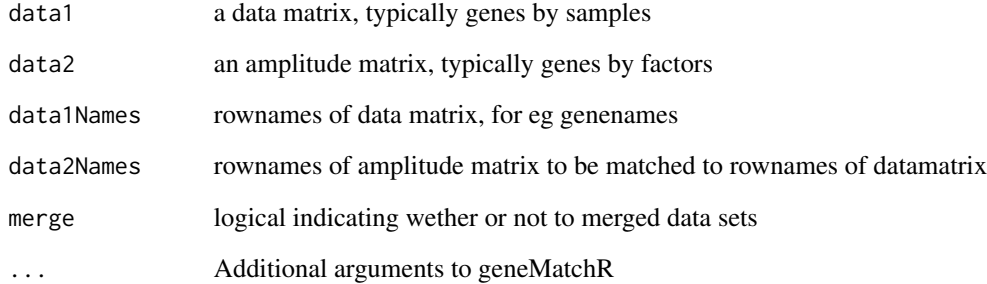

#### Value

A list of genes (intersection) in both datasets. (if merge = TRUE, Also returns merged data.)

```
geneMatchR(data1=p.ESepiGen4c1l$mRNA.Seq,data2=p.RNAseq6l3c3t,
data1Names=map.ESepiGen4c1l[["GeneSymbols"]])
```
<span id="page-8-0"></span>initialize,correlateR-method

*Constructor for correlateR*

# Description

Constructor for correlateR

# Usage

```
## S4 method for signature 'correlateR'
initialize(.Object, corM, ...)
```
# Arguments

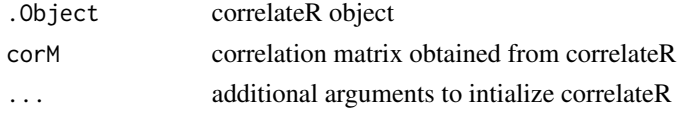

# Value

initialized correlateR object

```
initialize, rotatoR-method
                         Constructor for rotatoR
```
# Description

Constructor for rotatoR

# Usage

```
## S4 method for signature 'rotatoR'
initialize(.Object, rotatedM, ...)
```
#### Arguments

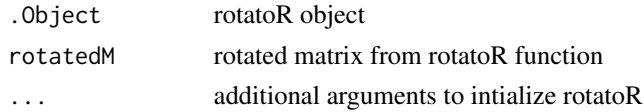

# Value

initialized rotatoR object

<span id="page-9-0"></span>

A function to find and test the intersecting values of two sets of objects, presumably the genes associated with patterns in two different datasets. Both the input objects need to be of the same type either kmeans or hclust.

#### Usage

```
intersectoR(pSet1, pSet2, pval, ...)
## S4 method for signature 'kmeans,kmeans'
intersectOR(pSet1 = NA, pSet2 = NA, pval = 0.05, full = FALSE)## S4 method for signature 'hclust,hclust'
intersectoR(pSet1 = NA, pSet2 = NA, pval = 0.05, full = FALSE, k = NULL)
```
#### Arguments

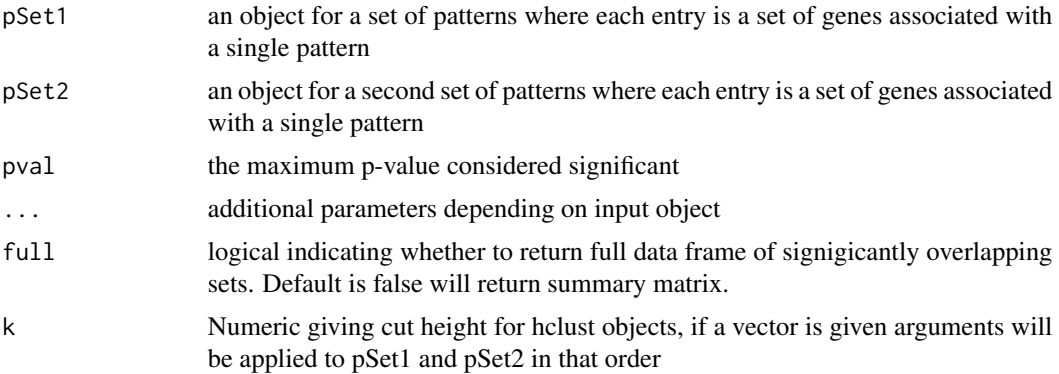

#### Value

A list containing: Overlap matrix, overlap index, and overlapping sets.

```
ESepiGen4c1lmRNASeq <- p.ESepiGen4c1l$mRNA.Seq
rownames(ESepiGen4c1lmRNASeq) <- map.ESepiGen4c1l$GeneSymbols
k.RNAseq6l3c3t<-kmeans(p.RNAseq6l3c3t,22)
k.ESepiGen4c1l<-kmeans(ESepiGen4c1lmRNASeq,10)
intersectoR(k.RNAseq6l3c3t, k.ESepiGen4c1l, pval=.05)
h.RNAseq6l3c3t<-hclust(as.dist(1-(cor(t(p.RNAseq6l3c3t)))))
```

```
h.ESepiGen4c1l<-hclust(as.dist(1-(cor(t(ESepiGen4c1lmRNASeq)))))
intersectoR(pSet1=h.ESepiGen4c1l, pSet2=h.RNAseq6l3c3t, pval=.05, k=c(3,4))
```

```
map.ESepiGen4c1l RNAseqing and ChIPSeq of matched genes in differentiated human iPS
                        cells
```
map.ESepiGen4c1l contains gene annotations

### Usage

map.ESepiGen4c1l

# Format

A data frames with 93 rows and 9 variables:

### References

1. Gifford, C. A. et al. Transcriptional and epigenetic dynamics during specification of human embryonic stem cells. Cell 153, 1149-1163 (2013).

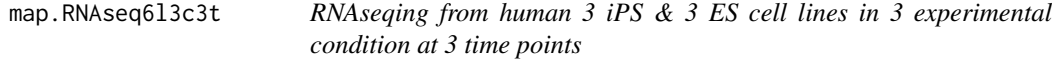

# Description

map.RNAseq6l3c3 contains gene annotations for polyA bulk sequencing of 6 cell lines in 3 experimental condition at 3 time points.

#### Usage

map.RNAseq6l3c3t

#### Format

A data frames with 108 rows and 54 variables:

<span id="page-11-0"></span>

p.ESepiGen4c1l contains log2(RPKM + 1) values for polyA bulk sequencing and log2 counts of normalized ChIPSeq reads of 1 cell lines with 2 replicates in 4 experimental conditions at a single time point.

#### Usage

p.ESepiGen4c1l

#### Format

p.ESepiGen4c1l is a list of 6 data frames each with with 93 rows and between 4 and 9 variables:

#### References

1. Gifford, C. A. et al. Transcriptional and epigenetic dynamics during specification of human embryonic stem cells. Cell 153, 1149-1163 (2013).

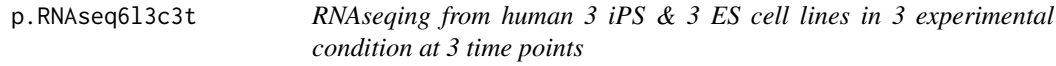

# Description

p.RNAseq6l3c3 contains log2(RPKM + 1) values for polyA bulk sequencing of 6 cell lines in 3 experimental condition at 3 time points.

#### Usage

p.RNAseq6l3c3t

#### Format

A data frames with 108 rows and 54 variables:

<span id="page-12-0"></span>pd.ESepiGen4c1l *RNAseqing and ChIPSeq of matched genes in differentiated human iPS cells*

### Description

pd.ESepiGen4c1l.4cond contains sample phenotype and experimental information

#### Usage

pd.ESepiGen4c1l

#### Format

A data frames with 9 rows and 2 variables:

# References

1. Gifford, C. A. et al. Transcriptional and epigenetic dynamics during specification of human embryonic stem cells. Cell 153, 1149-1163 (2013).

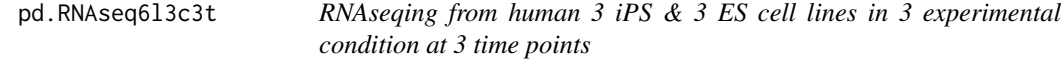

# Description

pd.RNAseq6l3c3t contains sample phenotype and experimental information for polyA bulk sequencing of 6 cell lines in 3 experimental condition at 3 time points.

### Usage

```
pd.RNAseq6l3c3t
```
#### Format

A data frames with 54 rows and 38 variables:

<span id="page-13-0"></span>

A function for the projection of new data into a previously defined feature space.

```
projectR(data, loadings, dataNames = NULL, loadingsNames = NULL, ...)
## S4 method for signature 'matrix,matrix'
projectR(
  data,
  loadings,
  dataNames = NULL,
  loadingsNames = NULL,
 NP = NA,
  full = FALSE,family = "gaussianff",
  bootstrapPval = FALSE,
 bootIter = 1000)
## S4 method for signature 'matrix,LinearEmbeddingMatrix'
projectR(
  data,
  loadings,
  dataNames = NULL,
  loadingsNames = NULL,
 NP = NA,
  full = FALSE,model = NA,
  family = "gaussianff",
  bootstrapPval = FALSE,
 bootIter = 1000)
## S4 method for signature 'matrix,prcomp'
projectR(
  data,
  loadings,
  dataNames = NULL,
  loadingsNames = NULL,
 NP = NA,
  full = FALSE\mathcal{E}
```
#### projectR and the contract of the contract of the contract of the contract of the contract of the contract of the contract of the contract of the contract of the contract of the contract of the contract of the contract of t

```
## S4 method for signature 'matrix, rotatoR'
projectR(
  data,
  loadings,
  dataNames = NULL,
  loadingsNames = NULL,
 NP = NA,
  full = FALSE\mathcal{L}## S4 method for signature 'matrix,correlateR'
projectR(
 data,
  loadings,
  dataNames = NULL,
  loadingsNames = NULL,
 NP = NA,
  full = FALSE,bootstrapPval = FALSE,
 bootIter = 1000
\mathcal{L}## S4 method for signature 'matrix,hclust'
projectR(
  data,
  loadings,
  dataNames = NULL,
  loadingsNames = NULL,
  full = FALSE,targetNumPatterns,
  sourceData,
 bootstrapPval = FALSE,
  bootIter = 1000\mathcal{L}## S4 method for signature 'matrix,kmeans'
projectR(
  data,
  loadings,
  dataNames = NULL,
  loadingsNames = NULL,
  full = FALSE,sourceData,
 bootstrapPval = FALSE,
 bootIter = 1000)
```
#### Arguments

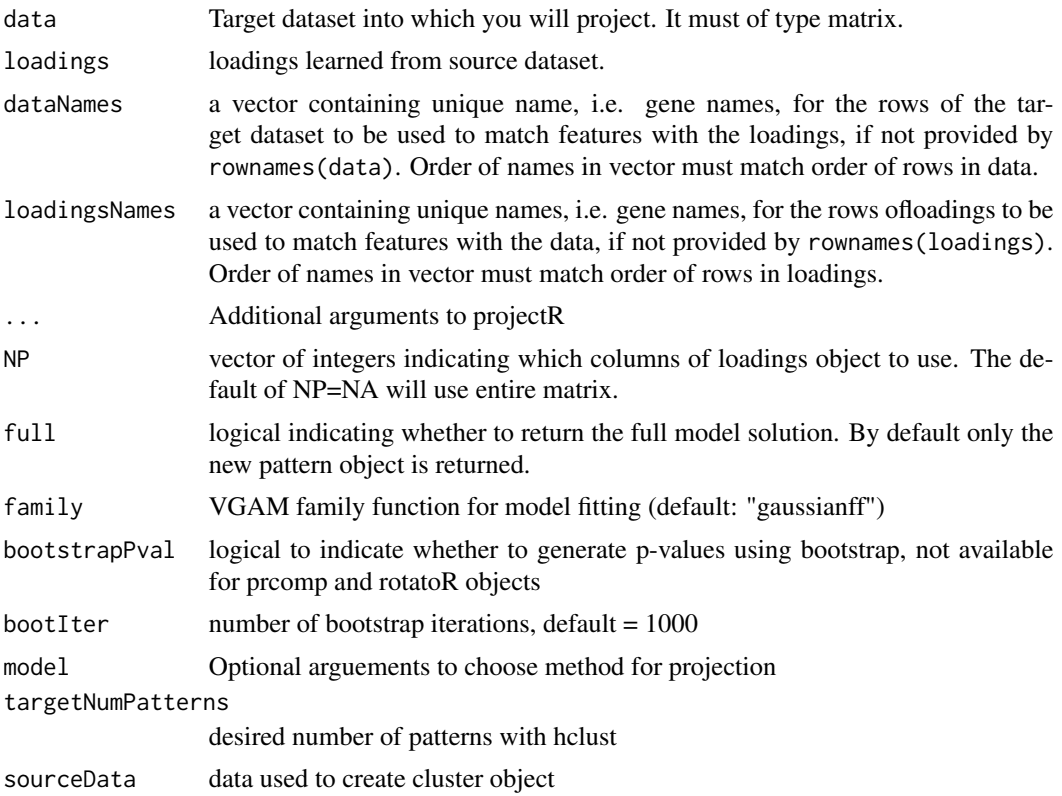

#### Details

loadings can belong to one of several classes depending on upstream analysis. Currently permitted classes are matrix, CogapsResult, CoGAPS, pclust, prcomp, rotatoR, and correlateR.

# Value

A matrix of sample weights for each input basis in the loadings matrix (if full=TRUE, full model solution is returned).

```
projectR(data=p.ESepiGen4c1l$mRNA.Seq,loadings=AP.RNAseq6l3c3t$Amean,
dataNames = map.ESepiGen4c1l[["GeneSymbols"]])
```

```
library("CoGAPS")
CR.RNAseq6l3c3t <- CoGAPS(p.RNAseq6l3c3t, params = new("CogapsParams",
nPatterns=5))
projectR(data=p.ESepiGen4c1l$mRNA.Seq,loadings=CR.RNAseq6l3c3t,
dataNames = map.ESepiGen4c1l[["GeneSymbols"]])
```

```
pca.RNAseq6l3c3t<-prcomp(t(p.RNAseq6l3c3t))
pca.ESepiGen4c1l<-projectR(data=p.ESepiGen4c1l$mRNA.Seq,
```
#### <span id="page-16-0"></span>rotatoR and the control of the control of the control of the control of the control of the control of the control of the control of the control of the control of the control of the control of the control of the control of

```
loadings=pca.RNAseq6l3c3t, dataNames = map.ESepiGen4c1l[["GeneSymbols"]])
pca.RNAseq6l3c3t<-prcomp(t(p.RNAseq6l3c3t))
r.RNAseq6l3c3t<-rotatoR(1,1,-1,-1,pca.RNAseq6l3c3t$rotation[,1:2])
pca.ESepiGen4c1l<-projectR(data=p.ESepiGen4c1l$mRNA.Seq,
loadings=r.RNAseq6l3c3t, dataNames = map.ESepiGen4c1l[["GeneSymbols"]])
c.RNAseq6l3c3t<-correlateR(genes="T", dat=p.RNAseq6l3c3t, threshtype="N",
threshold=10, absR=TRUE)
cor.ESepiGen4c1l<-projectR(data=p.ESepiGen4c1l$mRNA.Seq, loadings=c.RNAseq6l3c3t,
NP="PositiveCOR", dataNames = map.ESepiGen4c1l[["GeneSymbols"]])
```
rotatoR *rotatoR*

#### Description

a function for rotating two basis about a point or line in that plane

# Usage

rotatoR(x1, y1, x2, y2, basisSET)

# Arguments

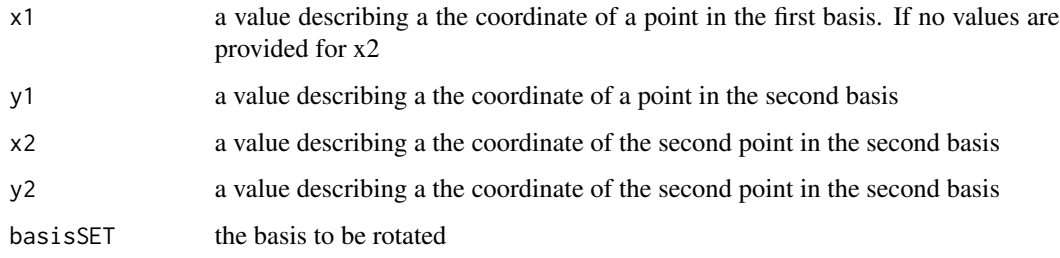

#### Value

An object of class rotatoR.

```
pca.RNAseq6l3c3t<-prcomp(t(p.RNAseq6l3c3t))
r.RNAseq6l3c3t<-rotatoR(1,1,-1,-1,pca.RNAseq6l3c3t$rotation[,1:2])
```
<span id="page-17-0"></span>rotatoR-class *rotatoR*

# Description

class of rotatoR output.

# Slots

rotatedM rotated basis set (matrix) that is output of rotatoR function

# <span id="page-18-0"></span>Index

∗ datasets AP.RNAseq6l3c3t, [3](#page-2-0) map.ESepiGen4c1l, [11](#page-10-0) map.RNAseq6l3c3t, [11](#page-10-0) p.ESepiGen4c1l, [12](#page-11-0) p.RNAseq6l3c3t, [12](#page-11-0) pd.ESepiGen4c1l, [13](#page-12-0) pd.RNAseq6l3c3t, [13](#page-12-0) alluvialMat, [2](#page-1-0) AP.RNAseq6l3c3t, [3](#page-2-0) aucMat, [4](#page-3-0)

```
cluster2pattern, 4
cluster2pattern,hclust-method
        (cluster2pattern), 4
cluster2pattern,kmeans-method
        (cluster2pattern), 4
clusterPlotR, 5
clusterPlotR,ANY,hclust-method
        (clusterPlotR), 5
clusterPlotR,ANY,kmeans-method
        (clusterPlotR), 5
correlateR, 6
correlateR-class, 7
```

```
geneMatchR, 8
```
initialize,correlateR-method, [9](#page-8-0) initialize, rotatoR-method, [9](#page-8-0) intersectoR, [10](#page-9-0) intersectoR,hclust,hclust-method *(*intersectoR*)*, [10](#page-9-0) intersectoR,kmeans,kmeans-method *(*intersectoR*)*, [10](#page-9-0)

```
map.ESepiGen4c1l, 11
map.RNAseq6l3c3t, 11
```
p.ESepiGen4c1l, [12](#page-11-0) p.RNAseq6l3c3t, [12](#page-11-0) pd.ESepiGen4c1l, [13](#page-12-0) pd.RNAseq6l3c3t, [13](#page-12-0) projectR, [14](#page-13-0) projectR,matrix,correlateR-method *(*projectR*)*, [14](#page-13-0) projectR,matrix,hclust-method *(*projectR*)*, [14](#page-13-0) projectR,matrix,kmeans-method *(*projectR*)*, [14](#page-13-0) projectR,matrix,LinearEmbeddingMatrix-method *(*projectR*)*, [14](#page-13-0) projectR,matrix,matrix-method *(*projectR*)*, [14](#page-13-0) projectR,matrix,prcomp-method *(*projectR*)*, [14](#page-13-0) projectR,matrix,rotatoR-method *(*projectR*)*, [14](#page-13-0)

rotatoR, [17](#page-16-0) rotatoR-class, [18](#page-17-0)